## Como adicionar participantes no e-mail institucional (Grupo)

28/04/2024 09:33:49

## **Imprimir artigo da FAQ**

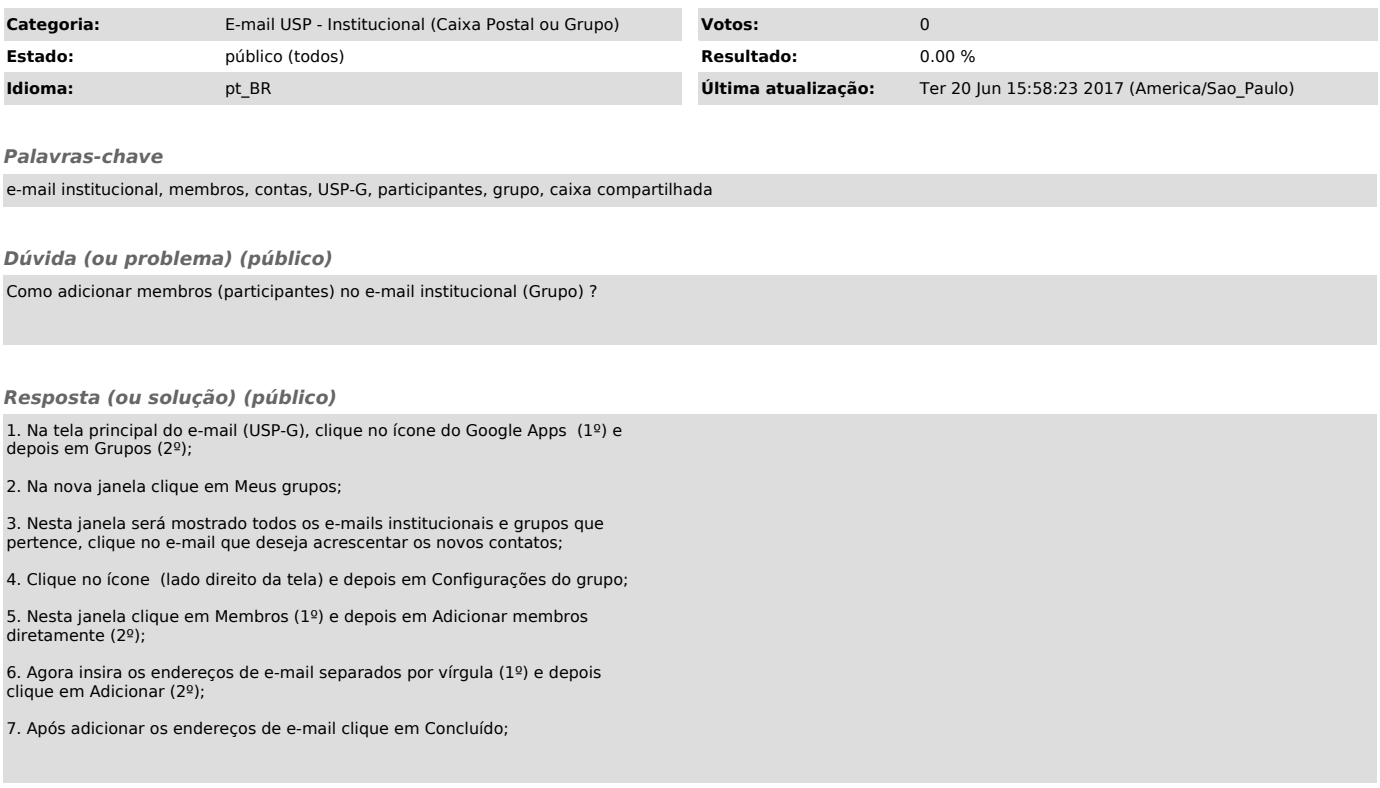